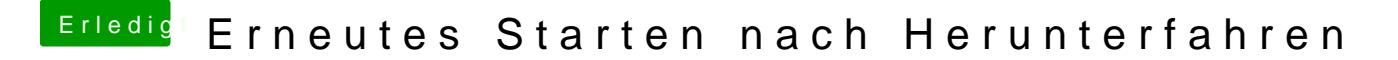

Beitrag von al6042 vom 14. Januar 2018, 20:15

DSDT hast du am Start für das Teil?